# <span id="page-0-0"></span>Arquivos Textos Programação de Computadores 1

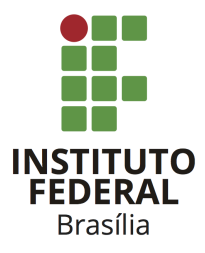

Prof. Daniel Saad Nogueira Nunes

IFB - Instituto Federal de Brasília, Campus Taguatinga

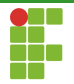

### Sumário

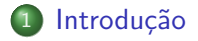

#### [Conceitos](#page-4-0)

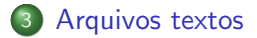

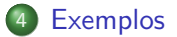

<span id="page-2-0"></span>**Introdução** Exemplos [Conceitos](#page-4-0) Conceitos [Arquivos textos](#page-22-0) Conceitos [Exemplos](#page-59-0)

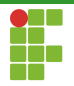

## Sumário

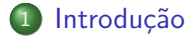

Prof. Daniel Saad Nogueira Nunes [Arquivos Textos](#page-0-0),

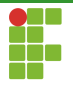

## Introdução

- Variáveis e vetores são armazenados na memória primária. Ou seja, após a finalização do programa não é possível manipulá-los.
- Caso o objetivo seja conservar as informações, devemos gravar os dados em um dispositivo de memória secundária como: HDs, SSDs, fitas magnéticas...
- Utilizamos arquivos para gravar as informações nestes dispositivos.

<span id="page-4-0"></span>Introdução **[Conceitos](#page-4-0) Conceitos [Arquivos textos](#page-22-0) [Exemplos](#page-59-0)** 

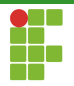

## Sumário

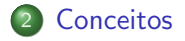

Prof. Daniel Saad Nogueira Nunes [Arquivos Textos](#page-0-0),

<span id="page-5-0"></span>Introdução **[Conceitos](#page-4-0) Conceitos [Arquivos textos](#page-22-0) [Exemplos](#page-59-0)** 

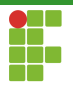

## Sumário

#### 2 [Conceitos](#page-4-0)

#### **• [Hardware](#page-5-0)**

- · Arquivos e Diretórios
- [Caminhos](#page-16-0)

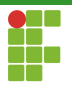

# Memória

- A hierarquia de organização da memória em um computador pode ser divida em vários níveis, no formato de uma pirâmide, cada um contemplando uma categoria.
- As categorias no topo são mais caras, com menos capacidade e mais rápidas.
- As categorias na base s˜ao mais baratas, com maior capacidade, e mais lentas.

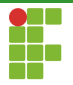

# Memória

- $\bullet$  Ainda as memórias são subdivididas em primária e secundária.
- **·** Memórias primárias não são persistentes e podem ser acessíveis diretamente pelo processador.
- · Memórias secundárias são persistentes e não podem ser acessíveis diretamente.
- Persistência: capacidade de manter os dados após a finalização dos programas que os tenham gerado.

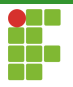

### Memória

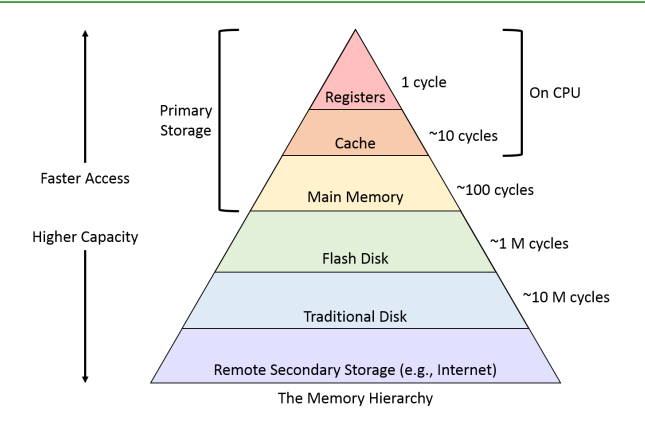

Figura: fonte [https://www.cs.swarthmore.edu/~kwebb/cs31/f18/](https://www.cs.swarthmore.edu/~kwebb/cs31/f18/memhierarchy/mem_hierarchy.html) [memhierarchy/mem\\_hierarchy.html](https://www.cs.swarthmore.edu/~kwebb/cs31/f18/memhierarchy/mem_hierarchy.html)

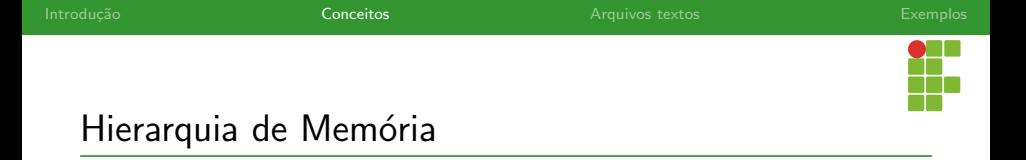

- $\bullet$  Categorias de memória primária: RAM, cache, registradores,...
- · Categorias de memória secundária: SSDs, HDs, fitas magnéticas,

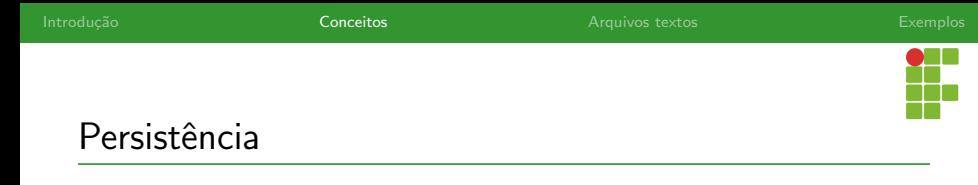

- Se o objetivo é manter os dados acessíveis, mesmo que o programa tenha finalizado, devemos gravá-los em memória secundária.
- **•** Utilizaremos o conceito de **arquivos** para isso.

<span id="page-11-0"></span>Introdução **[Conceitos](#page-4-0) Conceitos [Arquivos textos](#page-22-0) [Exemplos](#page-59-0)** 

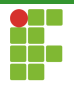

# Sumário

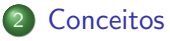

· [Hardware](#page-5-0)

#### • Arquivos e Diretórios

[Caminhos](#page-16-0)

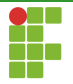

# Arquivo

- Arquivos são abstrações criadas pelo Sistema Operacional para armazenamento de informações em dispositivos.
- Os dados escritos em um arquivo são armazenados posteriormente em um dispositivo físico como um HD e o SSD.
- Facilita a vida do programador, pois em vez de lidar com endereços físicos e precisar conhecer as características do dispositivo em que se quer armazenar os dados, só precisamos saber manipular o arquivo.
- O Sistema de Arquivos é o módulo do Sistema Operacional responsável por realizar esse diálogo entre a entidade lógica (arquivo) e a entidade física (dispositivo).

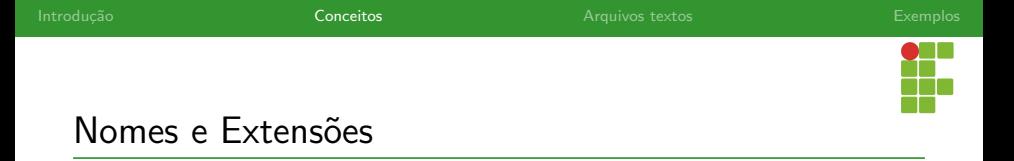

- **•** Arquivos são identificados pelo seu caminho.
- Também podem ser acompanhados de uma extensão, que serve para guiar o Sistema Operacional a utilizar o programa correto na hora de abri-lo.

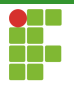

#### Nomes e Extensões

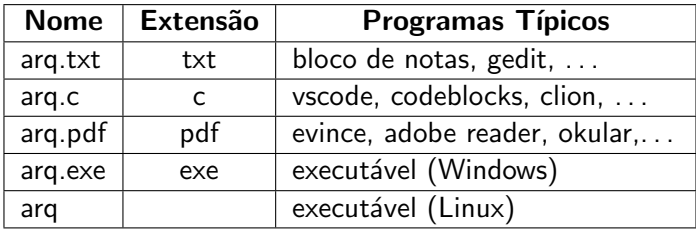

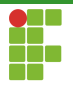

## Diretórios

- Diretórios, fornecem mecanismos para organizar arquivos em uma divisão lógica para o usuário.
- $\bullet$  O usuário ou sistema normalmente agrupam arquivos que fazem sentido junto sob um único diretório.

<span id="page-16-0"></span>Introdução **[Conceitos](#page-4-0) Conceitos [Arquivos textos](#page-22-0) [Exemplos](#page-59-0)** 

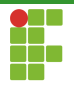

# Sumário

#### 2 [Conceitos](#page-4-0)

- · [Hardware](#page-5-0)
- Arquivos e Diretórios
- [Caminhos](#page-16-0)

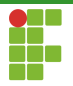

### Caminhos

- Os arquivos e diretórios estão organizados hierarquicamente. Eles podem estar inseridos em outros diretórios.
- **·** Estão organizados sob uma estrutura com formato de **árvore**.
- **Caminhos** são responsáveis por identificar cada arquivo: são o endereço de um arquivo no sistema de arquivos.
- $\bullet$  Diretório raiz:  $($  /  $).$

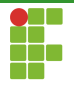

# Estrutura em Árvore

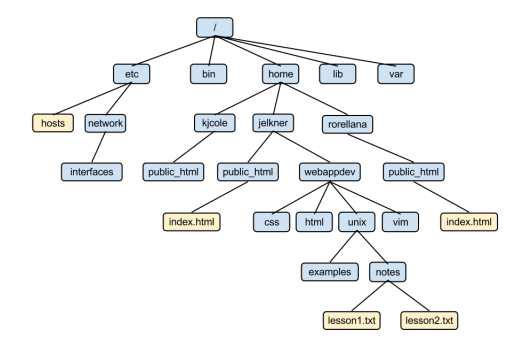

Figura: Fonte: [https:](https://www.openbookproject.net/tutorials/getdown/unix/lesson2.html) [//www.openbookproject.net/tutorials/getdown/unix/lesson2.html](https://www.openbookproject.net/tutorials/getdown/unix/lesson2.html)

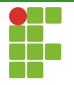

### Caminhos

- $\bullet$  Os caminhos de cada arquivo ou diretório são simplesmente a concatenação dos nomes no percurso do diretório raiz até este arquivo.
- Utilizando a figura anterior:
	- $\blacktriangleright$  /bin: diretório bin sob a pasta raiz.
	- ▶ /home/jelkner/public html/index.html, arquivo index.html organizado sob public\_html, que está sob o diretório jelkner, incluído está sob o diretório home, inserido sob o diretório raiz.
	- ▶ /home/rorellana/public html/index.html, arquivo index.html organizado sob public html, que está sob o diretório rorellana, incluído está sob o diretório home, inserido sob o diretório raiz.

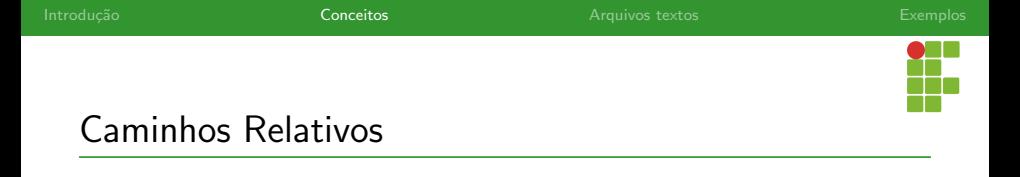

- Caminhos relativos também podem ser utilizados para identificar arquivos.
- **·** Eles levam em consideração o diretório atual.
- **•** Exemplos:
	- $\blacktriangleright$  ../arq.txt: estamos nos referindo ao arquivo arq.txt que está no diretório acima do diretório atual.
	- arq2.txt: estamos nos referindo ao arquivo arq2.txt que está no diretório atual. Sinônimo de ./arq2.txt.
	- ▶ ../dir/arq3.txt: estamos nos referindo ao arquivo arq3.txt que está sob o diretório dir, encontrado no diretório acima do atual.

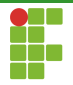

#### Caminhos

#### Caminho absoluto vs caminho relativo

- Caminho absoluto: descreve o percurso da raiz até o arquivo ou diretório. Sempre é único.
- Caminho relativo: descreve o percurso do diretório atual até o arquivo ou diretório pretendido. Depende do **diretório atual**.

<span id="page-22-0"></span>[Introdu¸c˜ao](#page-2-0) [Conceitos](#page-4-0) [Arquivos textos](#page-22-0) [Exemplos](#page-59-0)

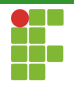

## Sumário

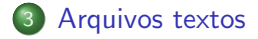

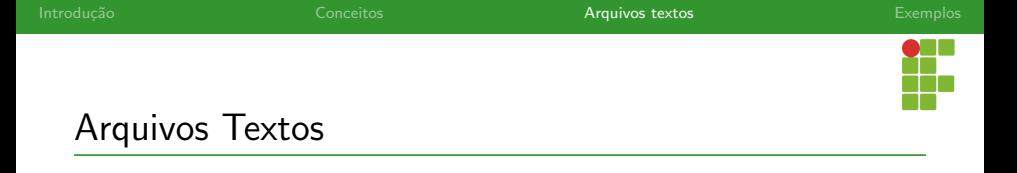

- Arquivos textos são utilizados para armazenar informações no formato de texto.
- O conteúdo desses arquivos é legível por uma pessoa qualquer.
- Qualquer editor simples de texto consegue abri-los, permitir visualização e manipulá-los.
- Exemplos de arquivos textos: códigos-fonte, html, arquivos de extensão .txt.

<span id="page-24-0"></span>[Introdu¸c˜ao](#page-2-0) [Conceitos](#page-4-0) [Arquivos textos](#page-22-0) [Exemplos](#page-59-0)

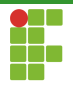

## Sumário

#### 3 [Arquivos textos](#page-22-0)

- [Abertura e fechamento](#page-24-0)
- · [Leitura](#page-34-0)
- **•** [Escrita](#page-48-0)

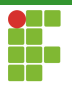

#### Abertura

- Antes de realizar qualquer operação em arquivos, é necessário abri-lo antes.
- Após a abertura, qualquer alteração no arquivo é feito através de uma variável do tipo  $FILE*$ , isto é, uma variável de tipo ponteiro para arquivo.
- $\bullet$  A abertura de um arquivo é realizado através da função  $f_{\text{open}}$ .
- Retorno:

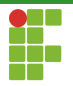

#### Abertura

- $\bullet$  A variável do tipo FILE\* mantém as informações sobre o arquivo.
- o Dentre muitas informações, ela armazena a posição do indicador de posição, que indica a próxima posição no arquivo em que se poderá ler ou escrever.
- A cada operação de leitura ou escrita esse indicador de posição é modificado automaticamente.
- Manipulações sobre arquivos requerem o uso do cabeçalho stdio.h

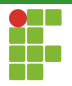

#### Abertura

FILE\* fopen(const char\* filename, const char\* mode)

- filename : o caminho absoluto ou relativo do arquivo que se quer abrir.
- mode : modo de abertura (somente leitura, somente escrita, etc.)  $\bullet$
- $\bullet$ Retorno: um ponteiro para o arquivo ou NULL em caso de falha.

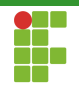

#### Modos de abertura

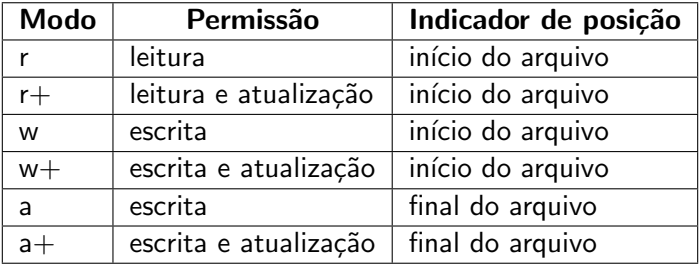

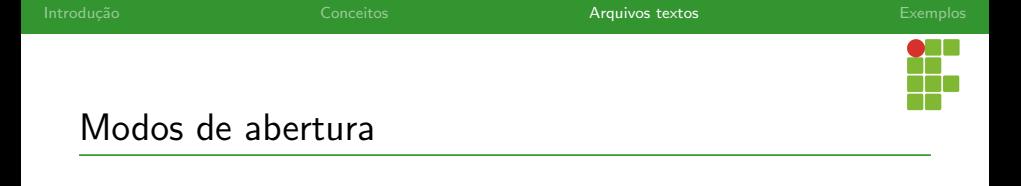

- $\bullet$  r: somente leitura. O arquivo precisa existir, caso contrário fopen retornará **NULL**.
- w: somente escrita. Se o arquivo não existir, ele é criado. Se o arquivo existir, ele é completamente sobrescrito.
- $\bullet$  r+: leitura e atualização. O arquivo precisa existir, caso contrário fopen retornará NULL. Também é possível realizar operações de escrita no arquivo.
- · w+: escrita e atualização. Se o arquivo não existir, ele é criado. Se o arquivo existir, ele é completamente sobrescrito. Permite operações de leitura.

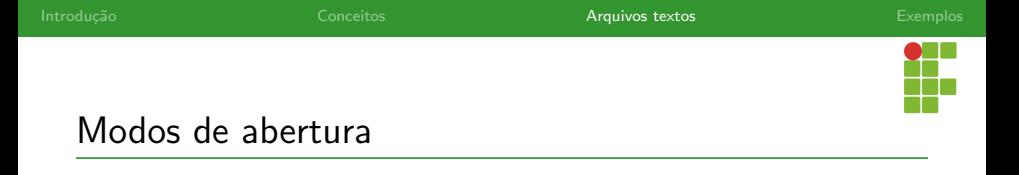

- a: somente escrita. Se o arquivo existir, ele não é sobrescrito. Se ele não existir, ele é criado. Qualquer operação de escrita é feita a partir do final do arquivo.
- **a**+: escrita e atualização. Se o arquivo existir, ele não é sobrescrito. Se ele não existir, ele é criado. Qualquer operação de escrita é feita a partir do final do arquivo.

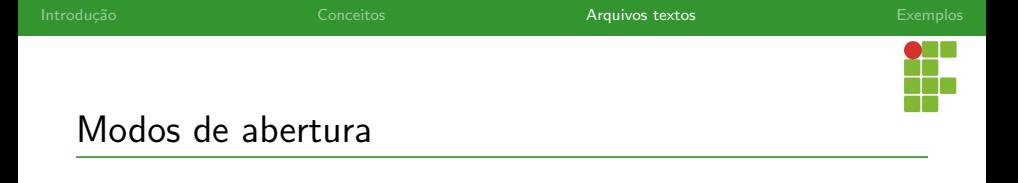

#### Recomendação

- Utilize apenas o modo de abertura estritamente necessário, nunca utilize um modo que forneça mais possibilidades do que você precisa.
- Por exemplo, se o objetivo é apenas ler um arquivo, sem modificá-lo, prefira o r ao r+.

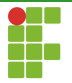

#### Abertura: exemplo

```
1 \#inculate \leq stdio.h>2
3 int main(void) {
4 FILE *arq = fopen("arq.txt", "r"); // read-only5 if (arq == NULL) {
6 printf("Impossivel abrir o arquivo.\n\ln");
7 return 0;
8 }
9 // ... operações
10 return 0;
11 }
```
Usamos o caminho relativo arq.txt, estamos pedindo para abrir o arquivo arq.txt que está na pasta do executável!

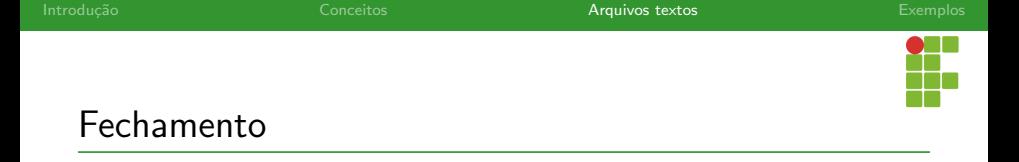

- Após realizar todas as operações sobre um arquivo, é importante fechá-lo.
- o Usamos a função fclose sobre o ponteiro do arquivo aberto.
- Assinatura: void fclose(FILE\* fp);
- Esquecer de fechar arquivos pode levar a alguns erros, como a n˜ao escrita de todos os dados no arquivo, visto que as operações de leitura e escrita são bufferizadas.
- Ao fechar os arquivos, estamos assegurando que todos os dados armazenados em buffers sejam efetivamente escritos no arquivo.

<span id="page-34-0"></span>[Introdu¸c˜ao](#page-2-0) [Conceitos](#page-4-0) [Arquivos textos](#page-22-0) [Exemplos](#page-59-0)

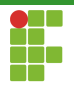

## Sumário

#### 3 [Arquivos textos](#page-22-0)

- [Abertura e fechamento](#page-24-0)
- [Leitura](#page-34-0)
- **•** [Escrita](#page-48-0)

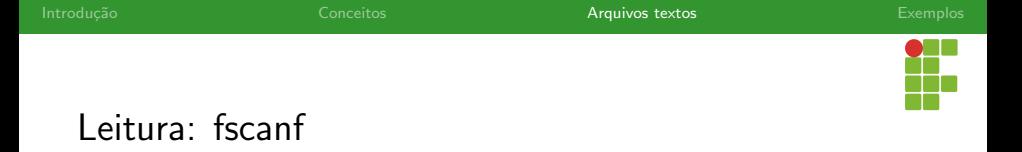

- · Para ler um arquivo, utilizamos a função fscanf.
- Ela funciona como a função scant, mas recebe um parâmetro extra: um ponteiro para arquivo.
- Na verdade scanf pode ser vista como um fscanf sobre o arquivo stdin .
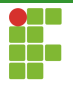

## Leitura: fscanf

### fscanf

int fscanf(FILE \*fp, const char\* format, ...);

- fp : ponteiro para o arquivo.
- format : especificadores de formato, como no scanf .  $\bullet$
- Os demais parâmetros são as variáveis nas quais os valores serão armazenados.
- Retorno: o número de itens lidos ou **EOF** caso atingido o fim de arquivo.

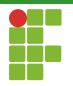

## Exemplo: impressão de arquivo

### Problema

Imprimir o conteúdo de um arquivo na tela.

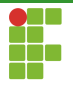

### Exemplo: impressão de arquivo

- O programa a seguir lê o conteúdo de um arquivo, e o imprime na tela, similar ao comando cat.
- O caminho do arquivo é obtido através de parâmetros de linha de comando.
- Funções auxiliares são utilizadas para encerrar o programa caso o caminho não tenha sido passado por parâmetro ou caso não tenha sido possível abrir o arquivo.

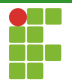

```
void testa_parametros(int argc) {
    if (argc != 2) {
        printf("Uso: ./executavel <arquivo>");
        exit(0);
   }
}
```
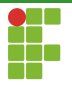

```
void testa_abertura(FILE *fp, const char *path, const char *mode) {
    if (fp == NULL) {
        printf("Falha em abrir o arquivo %s com o modo %s\n", path, mode);
        exit(0);}
}
```
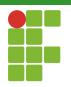

```
void imprime_arquivo(FILE *fp) {
    char c;
    while (fscanf(fp, \sqrt[n]{c}, \&c) != EOF)
        printf("%c", c);
}
```
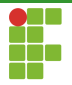

```
int main(int argc, char *argv[]) {
    testa_parametros(argc);
    FILE *fp = fopen(argv[1], "r");
    testa_abertura(fp, argv[1], "r");
    imprime_arquivo(fp);
    fclose(fp);
    return 0;
}
```
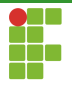

```
1 \#include\ \langle stdio.h \rangle<br>2 \#include\ \langle stdlib.h \rangle#include \leq stdlib.h>3
 4 void testa_parametros(int argc) {<br>5 if (argc != 2) {
 5 if \arg c != 2) {<br>6 printf("Uso:
 6 printf("Uso: ./executavel <arquivo>");<br>
7 exit(0);<br>
8 }
              ext(0);8 }
 9 }
11 void testa_abertura(FILE *fp, const char *path, const char *mode) {<br>12 if (f_n) = N[1] }
12 if (fp == NULL) {<br>13 mintf("Falba
13 printf("Falha em abrir o arquivo %s com o modo %s\n", path, mode);<br>14 exit(0):
              ext(0);\begin{array}{c} 15 \\ 16 \end{array}void imprime_arquivo(FILE *fp) {
19 char c;
20 while (fscanf(fp, \sqrt[n]{c}, \&c) : EOF)<br>21 printf(\sqrt[n]{c}, c):
         \text{printf}("%c", c);
```
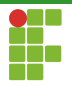

```
\frac{23}{24}
```

```
24 int main(int argc, char *argv[]) {<br>25 testa parametros(argc):
25 testa_parametros(argc);<br>26 FILE *fp = fopen(argv[1]
26 FILE *fp = fopen(argv[1], "r");<br>27 testa abertura(fp. argv[1], "r"
27 testa_abertura(fp, argv[1], "r");<br>28 imprime arquivo(fp):
28 imprime_arquivo(fp);<br>29 fclose(fp);
29 fclose(fp);<br>30 return 0:
30 return 0;<br>31}
         31 }
```
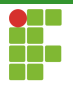

# Leitura: fgets

### fgets

### char\* fgets (char\* str, int n, FILE\* fp);

- A função fgets pode ser utilizada para ler uma linha de um arquivo.
- o str a string que armazenará a linha lida.
- n : o tamanho de str .
- $\bullet$   $f_p$  : o ponteiro para arquivo.
- Retorno: um ponteiro para a string lida em caso de sucesso ou EOF caso esteja no fim do arquivo.
- Já utilizamos esta função para ler uma linha da entrada padrão ao colocar stdin no terceiro argumento.

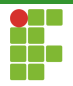

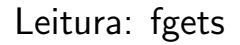

- · Podemos adaptar o programa anterior para imprimir o conteúdo de um arquivo.
- Lemos uma linha inteira, em vez de um caractere.

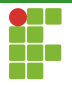

### Leitura: fgets

```
void imprime_arquivo(FILE *fp) {
    char c;
    char linha[82];
    while (fgets(linha, 82, fp) != NULL)
        printf("%s", linha);
}
```
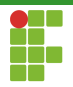

## <span id="page-48-0"></span>Sumário

### 3 [Arquivos textos](#page-22-0)

- [Abertura e fechamento](#page-24-0)
- · [Leitura](#page-34-0)
- · [Escrita](#page-48-0)

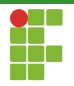

# Escrita: fprintf

### fprintf

- · Para escrever em um arquivo, utilizamos a função fprintf.
- **·** Ela funciona como a função printe, mas recebe um parâmetro extra: um ponteiro para arquivo.
- Na verdade printf pode ser vista como um fprintf sobre o arquivo stdout .

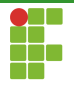

# Escrita: fprintf

### fprintf

- fp : ponteiro para o arquivo.
- format : especificadores de formato, como no printf .
- Os demais parâmetros são as variáveis nas quais os valores serão armazenados.
- Retorno: o número de bytes escritos ou um número negativo em caso de erro.

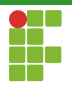

# Exemplo: cópia de arquivo

### Problema

Criar uma cópia de um arquivo texto.

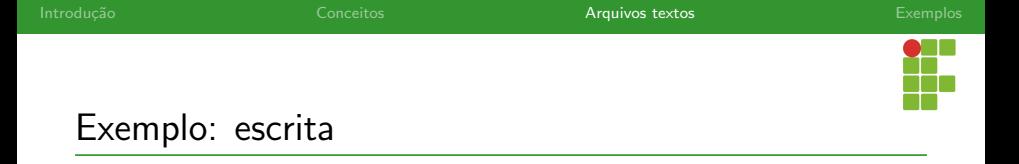

- $\bullet$  O programa a seguir copia o conteúdo de um arquivo para o outro, similar ao comando cp.
- $\bullet$  Os caminhos dos arquivos são obtidos através da linha de comando.
- Funções auxiliares são utilizadas para encerrar o programa caso os caminhos n˜ao tenham sido passado pela linha de comando ou caso não tenha sido possível abrir os arquivos.

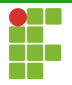

```
void testa_parametros(int argc) {
   if (argc != 3) {
        printf("Uso: ./executavel <arquivo_entrada> <arquivo_saida>");
        exit(0);
   }
}
```
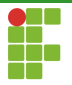

```
void testa_abertura(FILE *fp, const char *path, const char *mode) {
    if (fp == NULL) {
        printf("Falha em abrir o arquivo %s com o modo %s\n", path, mode);
        exit(0);}
}
```
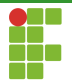

```
void copia_arquivo(FILE *fin, FILE *fout) {
   char c;
    while (fscanf(fin, "%c", &c) != EOF)
        fprintf(fout, "%c", c);
}
```
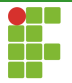

```
int main(int argc, char *argv[]) {
    testa_parametros(argc);
    FILE *fin = fopen(argv[1], "r");
    FILE *fout = fopen(argv[2], "w");
    testa_abertura(fin, argv[1], "r");
    testa_abertura(fout, argv[2], "w");
    copia_arquivo(fin, fout);
    fclose(fin);
    fclose(fout);
    return 0;
}
```
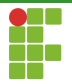

### Exemplo: escrita

```
1 \#include\ \langle stdio.h \rangle<br>2 \#include\ \langle stdlib.h \rangle#include \leq stdlib.h>4 void testa_parametros(int argc) {<br>5 if (argc = 3) {
 5 if \arg c != 3) {<br>6 printf("Uso:
 6 printf("Uso: ./executavel <arquivo_entrada> <arquivo_saida>");<br>
7 exit(0);
 7 exit(0);<br>8 }
  8 }
 9 }
11 void testa_abertura(FILE *fp, const char *path, const char *mode) {<br>12 if (f_n) = N[1] }
12 if (fp == NULL) {<br>13 mintf("Falba
13 printf("Falha em abrir o arquivo %s com o modo %s\n", path, mode);<br>14 exit(0):
             ext(0);\begin{array}{c} 15 \\ 16 \end{array}void copia_arquivo(FILE *fin, FILE *fout) {
19 char c;
20 while (fscanf(fin, "%c", &c) != EOF)<br>21 forintf(fout, "%c", c):
         fprintf(fout, "\text{C", c};
```
3

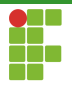

```
\frac{23}{24}
```

```
24 int main(int argc, char *argv[]) {<br>25 testa parametros(argc):
25 testa_parametros(argc);<br>26 FILE *fin = fopen(argy)
26 FILE *\text{fin} = \text{fopen}(\text{argv}[1], "r");<br>27 FILE *\text{fout} = \text{fopen}(\text{argv}[2], "w")27 FILE *fout = fopen(argv[2], "w");<br>28 testa abertura(fin. argy[1]. "r")
28 testa_abertura(fin, argv[1], \langle r \rangle");<br>29 testa abertura(fout, argv[2], \langle \langle \psi \rangle \rangle")
29 testa_abertura(fout, \text{argv}[2], "w");<br>30 copia_arquivo(fin, fout);
30 copia_arquivo(fin, fout);<br>31 fclose(fin);
31 fclose(fin);<br>32 fclose(fout)
32 fclose(fout);<br>33 return 0;
                   return 0;
34 }
```
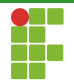

## <span id="page-59-0"></span>Sumário

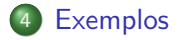

Prof. Daniel Saad Nogueira Nunes [Arquivos Textos](#page-0-0),

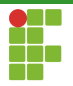

## Exemplo: tamanho do arquivo

### Problema

Trocar todas as vogais minúsculas por maiúsculas em um arquivo texto.

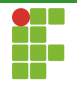

- O programa a seguir troca as vogais minúsculas por maiúsculas.
- $\bullet$  A estratégia é ler cada caractere e verificar se é uma vogal.
- Em caso afirmativo, devemos retroceder o indicador de posição de uma unidade e sobrescrever a vogal minúscula pela maiúscula correspondente.
- Para ler um caractere, podemos utilizar as função fgetc e para devolver um caractere, retrocedendo uma posição do indicador, usamos a função ungetc. Além disso, podemos utilizar a função fputc .
- Também poderíamos utilizar fprintf e fscanf para ler e escrever os caracteres.

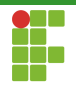

- $\bullet$  O caminho do arquivo a ser modificado será obtido pela linha de comando.
- $\bullet$  Utilizaremos o modo  $r+$ , já que queremos conservar o seu conteúdo e modificar apenas as vogais.
- Utilizaremos a função toupper do cabeçalho ctype.h para converter uma vogal na sua versão maiúscula.

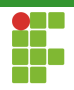

```
void testa_parametros(int argc) {
    if (argc != 2) {
        printf("Uso: ./executavel <arquivo>");
        exit(0);}
}
```
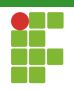

```
void testa_abertura(FILE *fp, const char *path, const char *mode) {
    if (fp == NULL) {
        printf("Falha em abrir o arquivo %s com o modo %s\n", path, mode);
        exit(0);}
}
```
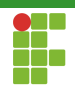

```
int is_lowercase_vowel(int c) {
   return c = 'a' || c = 'e' || c = 'i' || c = 'o' || c = 'u';}
```
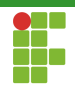

```
void troca_vogal(FILE *fp) {
    int c;
    while ((c = fgetc(fp)) := E0F) {
        if (is_lowercase_vowel(c)) {
            ungetc(c, fp);
            fputc(toupper(c), fp);
        }
    }
}
```
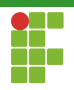

```
1 #include <ctype.h><br>2 #include <stdio.h>
 2 #include <stdio.h><br>3 #include <stdlib.h
          #include <stdlib.h>
 \frac{4}{5}5 void testa_parametros(int argc) {<br>6 if (argc != 2) {
 6 if \begin{array}{ll} \text{argc} & = 2 \end{array} {<br>7 printf("Uso:
 7 printf("Uso: ./executavel <arquivo>");<br>8 exit(0);
 8 exit(0);<br>9 }
          \rightarrow10 }
\begin{array}{c} 11 \\ 12 \end{array}12 void testa_abertura(FILE *fp, const char *path, const char *mode) {<br>13 if (f_n) = N[II,1]13 if (fp == NULL) {<br>14 printf("Falba
                      \frac{1}{2} printf("Falha em abrir o arquivo %s com o modo %s\n", path, mode);
15 exit(0);<br>16 }
\begin{array}{c} 16 \\ 17 \end{array}17 }
18
19 int is_lowercase_vowel(int c) {<br>20 return c == 'a' || c == 'e'
          return c == 'a' || c == 'e' || c == 'i' || c == 'o' || c == 'u';<br>}
2122
```
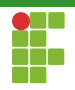

```
23 void troca_vogal(FILE *fp) {<br>24 int c:
24 int c;<br>25 while
25 while ((c = fgetc(fp)) := E0F) {<br>26 if (is lowercase yowel(c)) {
26 if (is_lowercase_vowel(c)) {<br>27 mgetc(c, fp);
27 ungetc(c, fp);<br>28 fputc(toupper(
28 fputc(toupper(c), fp);<br>29 }
29 }
\begin{array}{ccc} 30 & & \rightarrow \\ 31 & & \rightarrow \end{array}31 }
32
33 int main(int argc, char *argv[]) {<br>34 testa parametros(argc):
34 testa_parametros(argc);<br>35 FILE *fp = fopen(argy[1]
35 FILE *\mathbf{f}\mathbf{p} = \mathbf{f}open(argv[1], "r+");<br>36 testa abertura(fp. argv[1]. "r+"
36 testa_abertura(fp, argv[1], "r+");<br>37 troca_vogal(fp);
37 troca_vogal(fp);<br>38 fclose(fp);
38 fclose(fp);<br>39 return 0:
                return 0:
40 }
```
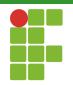

### Exemplo: tamanho do arquivo

### Problema

Recuperar o tamanho total de um arquivo em bytes.

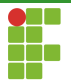

### Exemplo: tamanho do arquivo

- Para identificar o tamanho total do arquivo, podemos posicionar o indicador de posição no final do arquivo e perguntar qual o valor daquela posição.
- · Utilizaremos as funções fseek e ftell.

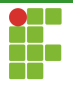

# Exemplo: tamanho do arquivo

### fseek

int fseek(FILE\* fp,long int offset,int origin)

- fp : o ponteiro para arquivo.
- offset : o deslocamento a ser realizado. Se positivo, o indicador de posição avança.
- origin : de onde o deslocamento irá partir. Temos três opções:
	- SEEK SET : do início do arquivo.
	- $\triangleright$  sEEK\_CUR : do indicador de posição atual.
		- SEEK\_END : do final do arquivo.
- Retorno: zero em caso de sucesso e um número negativo em caso de falha.
[Introdu¸c˜ao](#page-2-0) [Conceitos](#page-4-0) [Arquivos textos](#page-22-0) [Exemplos](#page-59-0)

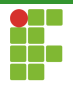

### Exemplo: tamanho do arquivo

### Exemplos:

- fseek(fp,10,SEEK\_SET) : posiciona o indicador no byte 10 do arquivo.  $\bullet$
- $f$ seek( $fp, -10, SEEK_END$ ) : posiciona o indicador de posição 10 bytes  $\bullet$ antes do fim do arquivo.
- $f \seek(fp, 1, SEEK_CUR)$ : avança o indicador de posição em 1 byte.  $\bullet$

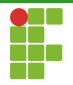

## Exemplo: tamanho do arquivo

- Uma vez que o indicador de posição esteja no fim do arquivo, só precisamos obter o valor desse indicador.
- · Utilizaremos a função ftell.

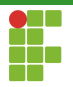

# Exemplo: tamanho de arquivo

### ftell

long int ftell(FILE\* fp);

- fp : o ponteiro para o arquivo.  $\bullet$
- Retorno: a posição atual do indicador de posição do arquivo.  $\bullet$

[Introdu¸c˜ao](#page-2-0) [Conceitos](#page-4-0) [Arquivos textos](#page-22-0) [Exemplos](#page-59-0)

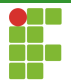

### Exemplo: tamanho de arquivo

```
long int tamanho_arquivo(FILE *fp) {
    fseek(fp, 0, SEEK_END);
    return ftell(fp);
}
```
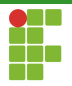

### Exemplo: tamanho de arquivo

```
1 #include <stdio.h><br>2 #include <stdlib.h
          #include \leq stdlib.h>3
 4 void testa_parametros(int argc) {<br>5 if (argc != 2) {
 5 if \arg c != 2) {<br>6 printf("Uso:
 6 printf("Uso: ./executavel <arquivo>");<br>7 exit(0);
 7 \quad \text{exit}(0);<br>8 }
 \begin{array}{ccc} 8 & & \rightarrow \\ 9 & & \rightarrow \end{array}\mathcal{F}\frac{10}{11}11 void testa_abertura(FILE *fp, const char *path, const char *mode) {<br>12 if (fp == NULL) {
12 if (fp == NULL) {<br>13 mintf("Falha
13 printf("Falha em abrir o arquivo %s com o modo %s\n", path, mode);<br>14 \text{exit}(0):
                      ext(0):\begin{array}{ccc} 15 & & \rightarrow \\ 16 & & \rightarrow \end{array}long int tamanho_arquivo(FILE *fp) {
19 fseek(fp, 0, SEEK_END);<br>20 return ftell(fp);
          return ftell(fp);
```
[Introdu¸c˜ao](#page-2-0) [Conceitos](#page-4-0) [Arquivos textos](#page-22-0) [Exemplos](#page-59-0)

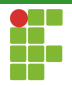

### Exemplo: tamanho de arquivo

```
23 int main(int argc, char *argv[]) {<br>24 testa parametros(argc):
24 testa_parametros(argc);<br>25 FILE *fp = fopen(argy[1]
25 FILE *fp = fopen(argv[1], "r");<br>26 testa abertura(fp. argv[1], "r"
26 testa_abertura(fp, argv[1], r = r);<br>27 long int tam = tamanho arquivo(fp
27 long int tam = tamanho_arquivo(fp);<br>28 printf("0 arquivo tem %ld bytes" ta
28 printf("O arquivo tem %ld bytes", tam);<br>29 fclose(fp):
29 fclose(fp);<br>30 return 0:
          return 0;<br>}
31 }
```